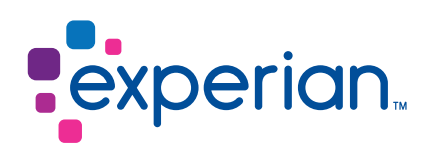

## CAIS Test dept – Testing process flow

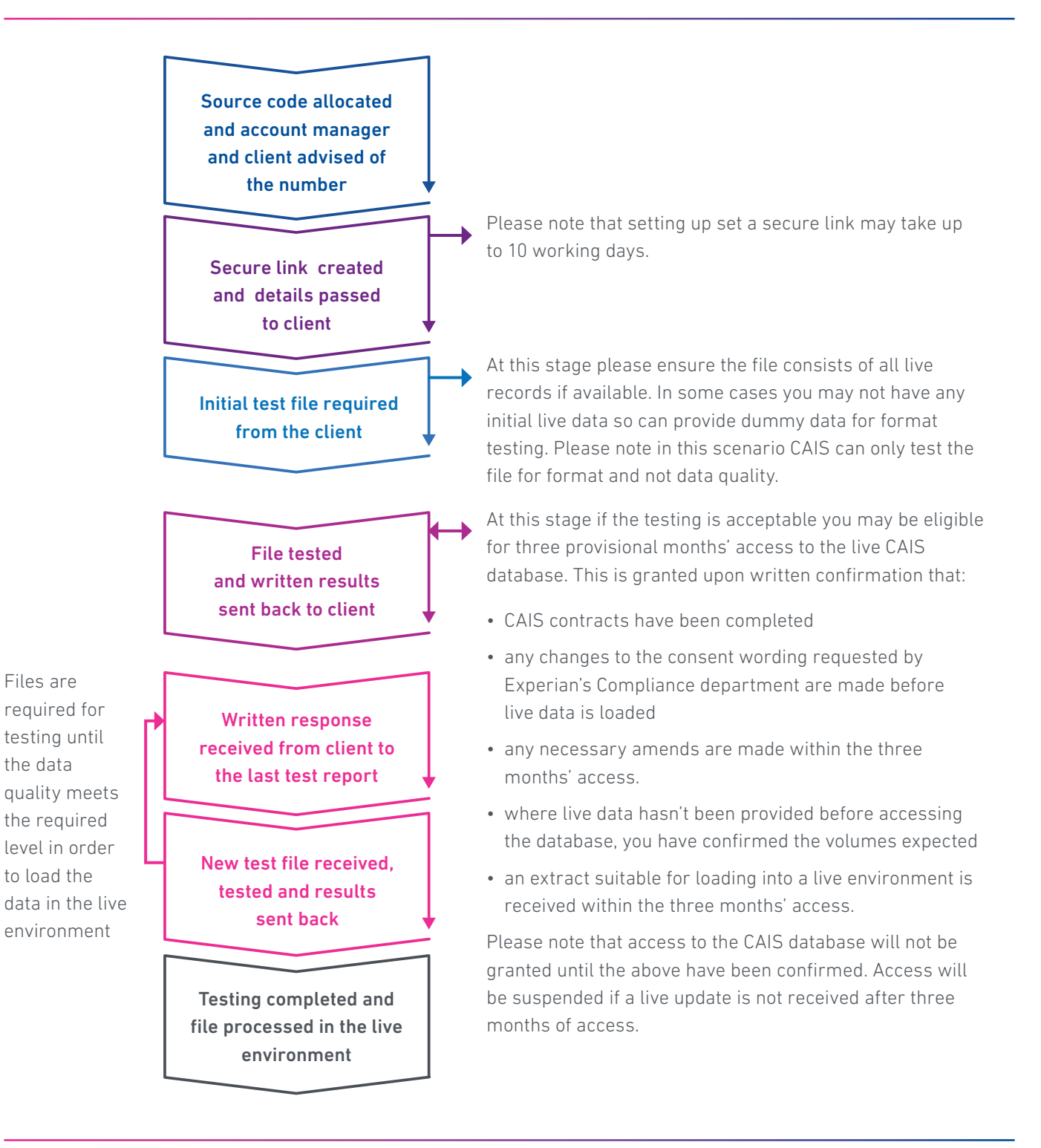

Registered office address: The Sir John Peace Building, Experian Way, NG2 Business Park, Nottingham, NG80 1ZZ

E: Cais.Control@experian.com 0115 9768933 | www.experian.co.uk © Experian 2017.

Experian Ltd is authorised and regulated by the Financial Conduct Authority. Experian Ltd is registered in England and Wales under company registration number 653331. The word "EXPERIAN" and the graphical device are trade marks of Experian and/or<br>its associated companies and may be registered in the EU, USA and other countries.<br>The graphical device is a registered Community design in th

All rights reserved.